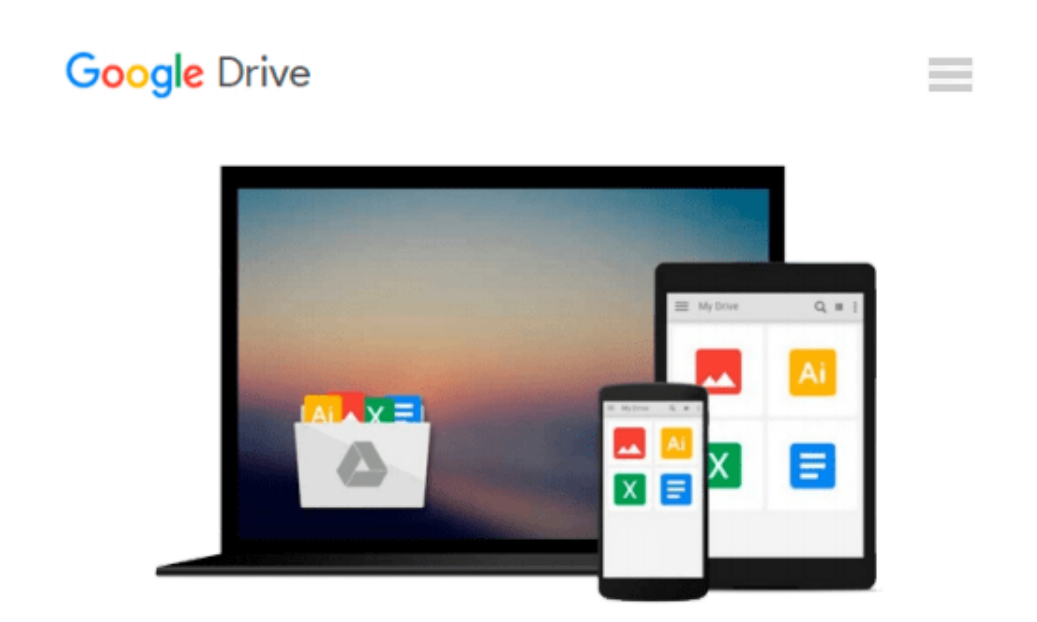

# **Teach Yourself VISUALLY Windows 10 (Teach Yourself VISUALLY (Tech))**

*Paul McFedries*

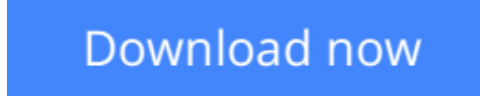

[Click here](http://ijos.club/go/read.php?id=B012WUVQXA) if your download doesn"t start automatically

# **Teach Yourself VISUALLY Windows 10 (Teach Yourself VISUALLY (Tech))**

Paul McFedries

### **Teach Yourself VISUALLY Windows 10 (Teach Yourself VISUALLY (Tech))** Paul McFedries **Learn Windows 10 visually with step-by-step instructions**

*Teach Yourself VISUALLY Windows 10* is the visual learner's guide to the latest Windows upgrade. Completely updated to cover all the latest features, this book walks you step-by-step through over 150 essential Windows tasks. Using full color screen shots and clear instruction, you'll learn your way around the interface, set up user accounts, play media files, download photos from your camera, go online, set up email, and much more. You'll even learn how to customize Windows 10 to suit the way you work best, troubleshoot and repair common issues, and optimize system performance to take advantage of everything the operating system has to offer.

This guide has everything you need to know so you can take advantage of all Windows 10 has to offer.

- Learn essential Windows tasks with step-by-step instructions
- Customize Windows and optimize performance with simple tricks
- Troubleshoot and repair applications, and perform basic system maintenance
- Protect your files, manage media, create user accounts, and much more

If you are a visual learner, this guide is the easiest way to get up and running quickly. Patient pacing, plain-English instruction, and easy-to-follow screen shot-based tutorials show you everything you need to know every step of the way. If you want to get the most out of the latest Windows offering, *Teach Yourself VISUALLY Windows 10* is the guide you need.

**[Download](http://ijos.club/go/read.php?id=B012WUVQXA)** [Teach Yourself VISUALLY Windows 10 \(Teach Yourself ...pdf](http://ijos.club/go/read.php?id=B012WUVQXA)

**[Read Online](http://ijos.club/go/read.php?id=B012WUVQXA)** [Teach Yourself VISUALLY Windows 10 \(Teach Yourse ...pdf](http://ijos.club/go/read.php?id=B012WUVQXA)

#### **Download and Read Free Online Teach Yourself VISUALLY Windows 10 (Teach Yourself VISUALLY (Tech)) Paul McFedries**

#### **From reader reviews:**

#### **Lily Winstead:**

A lot of people always spent their very own free time to vacation or even go to the outside with them household or their friend. Are you aware? Many a lot of people spent they free time just watching TV, or perhaps playing video games all day long. If you would like try to find a new activity honestly, that is look different you can read a new book. It is really fun in your case. If you enjoy the book that you simply read you can spent the entire day to reading a publication. The book Teach Yourself VISUALLY Windows 10 (Teach Yourself VISUALLY (Tech)) it is extremely good to read. There are a lot of those who recommended this book. These people were enjoying reading this book. In case you did not have enough space to develop this book you can buy often the e-book. You can m0ore quickly to read this book through your smart phone. The price is not to cover but this book offers high quality.

#### **Emma O\'Neill:**

Do you like reading a guide? Confuse to looking for your favorite book? Or your book was rare? Why so many concern for the book? But just about any people feel that they enjoy to get reading. Some people likes looking at, not only science book but in addition novel and Teach Yourself VISUALLY Windows 10 (Teach Yourself VISUALLY (Tech)) or others sources were given information for you. After you know how the fantastic a book, you feel desire to read more and more. Science publication was created for teacher or students especially. Those publications are helping them to bring their knowledge. In other case, beside science reserve, any other book likes Teach Yourself VISUALLY Windows 10 (Teach Yourself VISUALLY (Tech)) to make your spare time a lot more colorful. Many types of book like here.

#### **Patricia Mattox:**

A lot of publication has printed but it is unique. You can get it by world wide web on social media. You can choose the very best book for you, science, comic, novel, or whatever by simply searching from it. It is named of book Teach Yourself VISUALLY Windows 10 (Teach Yourself VISUALLY (Tech)). You can include your knowledge by it. Without making the printed book, it could possibly add your knowledge and make you actually happier to read. It is most important that, you must aware about e-book. It can bring you from one destination to other place.

#### **Steven Burley:**

Some people said that they feel weary when they reading a guide. They are directly felt the idea when they get a half elements of the book. You can choose the actual book Teach Yourself VISUALLY Windows 10 (Teach Yourself VISUALLY (Tech)) to make your reading is interesting. Your own skill of reading talent is developing when you such as reading. Try to choose very simple book to make you enjoy to see it and mingle the idea about book and studying especially. It is to be first opinion for you to like to open a book and examine it. Beside that the guide Teach Yourself VISUALLY Windows 10 (Teach Yourself VISUALLY

(Tech)) can to be your friend when you're really feel alone and confuse in doing what must you're doing of these time.

## **Download and Read Online Teach Yourself VISUALLY Windows 10 (Teach Yourself VISUALLY (Tech)) Paul McFedries #DXT7U8MKYQ4**

## **Read Teach Yourself VISUALLY Windows 10 (Teach Yourself VISUALLY (Tech)) by Paul McFedries for online ebook**

Teach Yourself VISUALLY Windows 10 (Teach Yourself VISUALLY (Tech)) by Paul McFedries Free PDF d0wnl0ad, audio books, books to read, good books to read, cheap books, good books, online books, books online, book reviews epub, read books online, books to read online, online library, greatbooks to read, PDF best books to read, top books to read Teach Yourself VISUALLY Windows 10 (Teach Yourself VISUALLY (Tech)) by Paul McFedries books to read online.

### **Online Teach Yourself VISUALLY Windows 10 (Teach Yourself VISUALLY (Tech)) by Paul McFedries ebook PDF download**

**Teach Yourself VISUALLY Windows 10 (Teach Yourself VISUALLY (Tech)) by Paul McFedries Doc**

**Teach Yourself VISUALLY Windows 10 (Teach Yourself VISUALLY (Tech)) by Paul McFedries Mobipocket**

**Teach Yourself VISUALLY Windows 10 (Teach Yourself VISUALLY (Tech)) by Paul McFedries EPub**